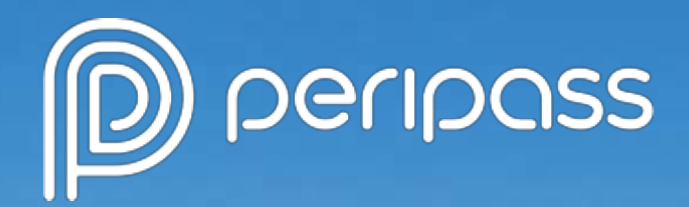

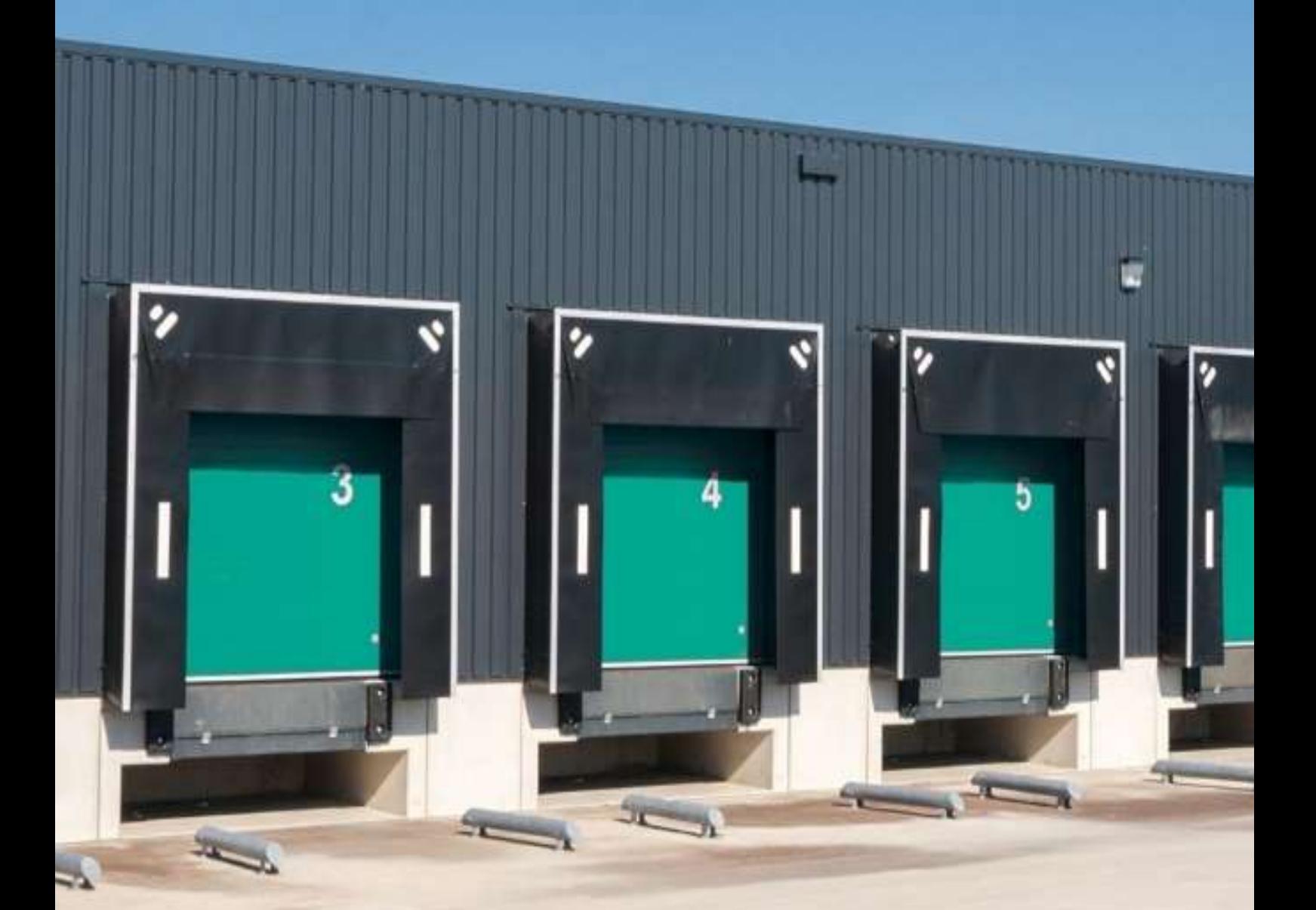

**Gebruikershandleiding Vrachtwagenparking op industriezone GUMO**

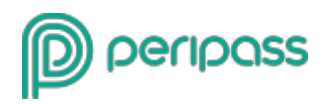

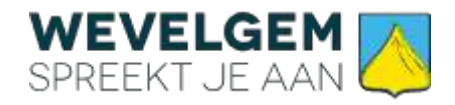

# <span id="page-1-0"></span>**Inhoudsopgave**

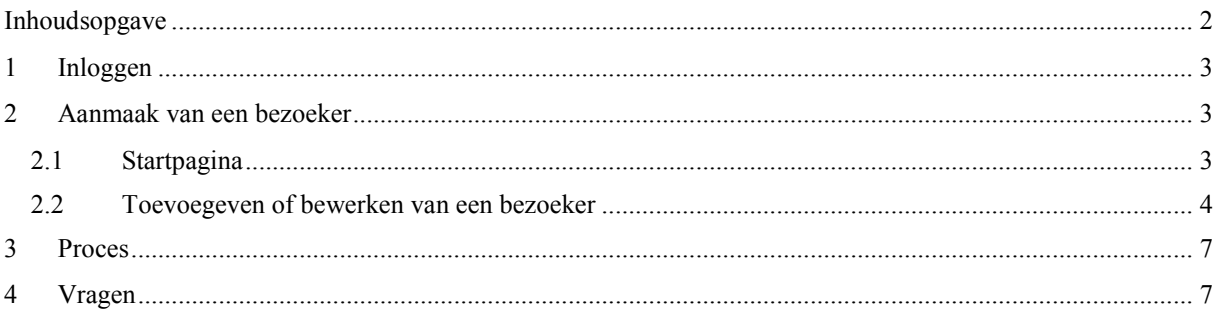

Pagina 2 van 7

#### Peripass nv

Gaston Crommenlaan 4/9 9050 Gent Belgium

t +32 (0)9 396 06 55 info@peripass.com www.peripass.com

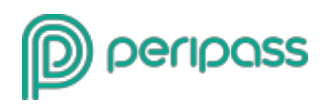

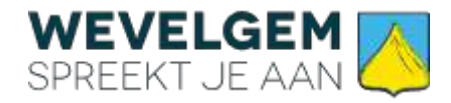

# <span id="page-2-0"></span>**1 Inloggen**

Surf naar<https://gumo.peripass.app/partnerportal/> en log in met email en wachtwoord.

Hebt u nog geen login? Neem contact op met de stafmedewerker Lokale Economie : [lokale.economie@wevelgem.be](mailto:lokale.economie@wevelgem.be) of 056/43.35.68

# <span id="page-2-1"></span>**2 Aanmaak** van **een bezoeker**

### <span id="page-2-2"></span>**2.1 Startpagina**

Klik linksboven op "Bezoeker toevoegen"

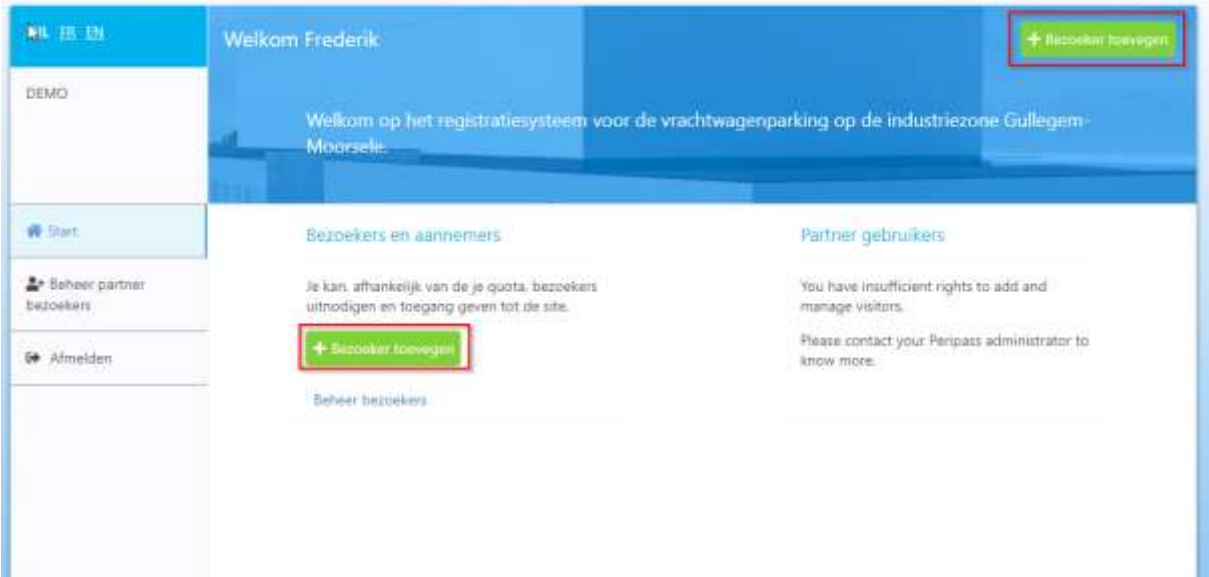

Pagina **<sup>3</sup> van 7**

#### Peripass nv

Gaston Crommenlaan 4/9 9050 Gent Belgium

t +32 (0)9 396 06 55 info@peripass.com www.peripass.com

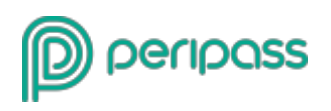

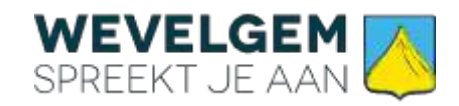

### <span id="page-3-0"></span>**2.2 Toevoegeven of bewerken van een bezoeker**

### **a) Stap 1**

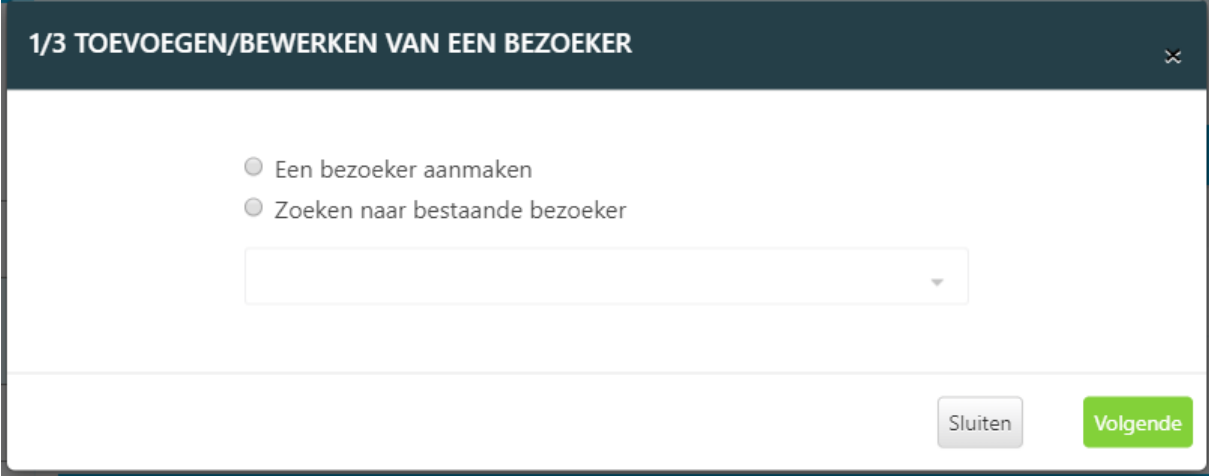

Peripass nv

Gaston Crommenlaan 4/9 9050 Gent Belgium

t +32 (0)9 396 06 55 info@peripass.com www.peripass.com

Pagina **<sup>4</sup> van 7**

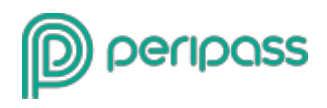

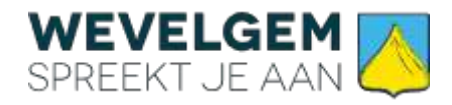

### **b) Stap 2**

- 1) Selecteer Profiel Chauffeurs
- 2) Selecteer het tijdsbestek wanneer je denkt dat de chauffeur gaat arriveren

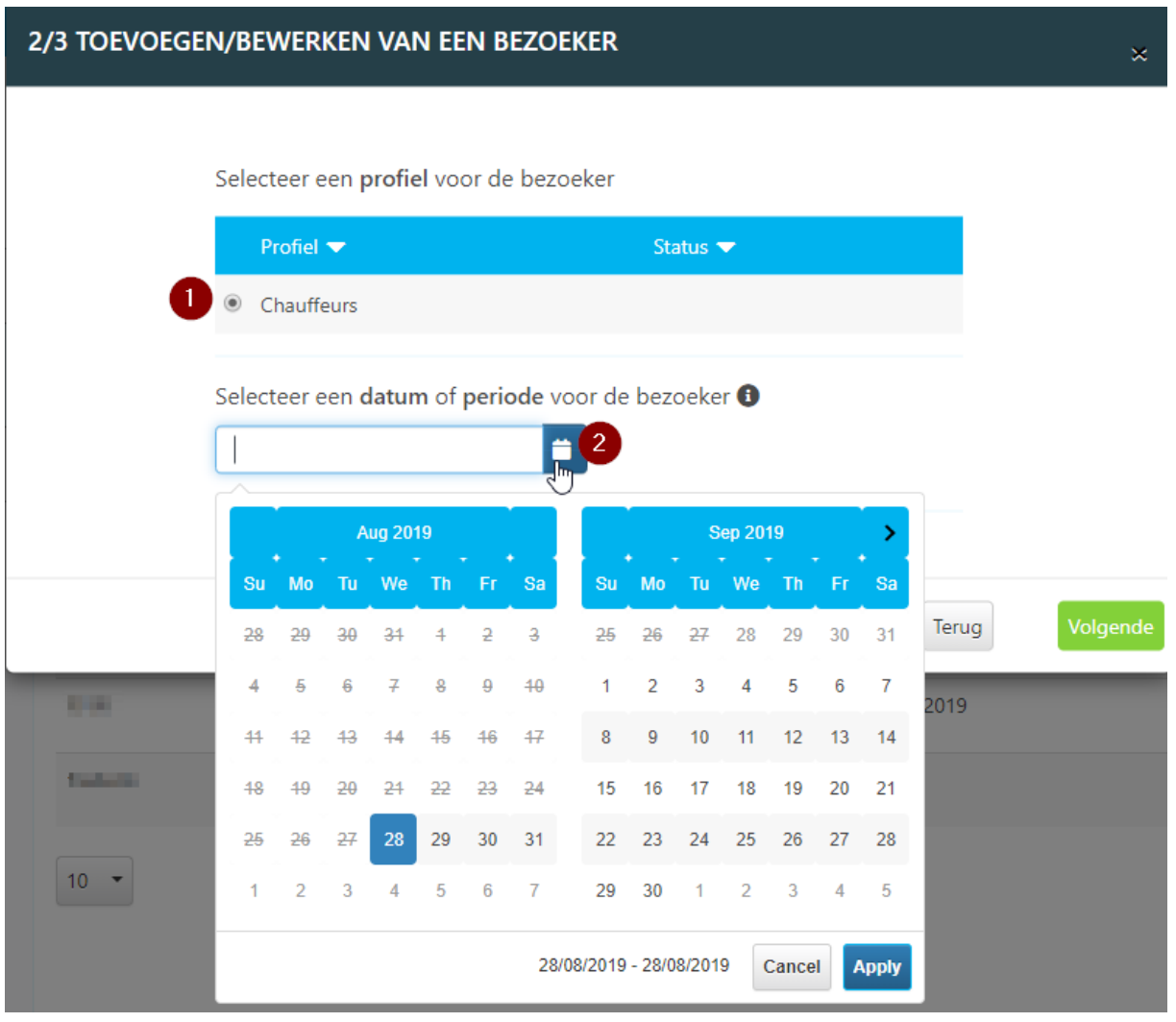

#### Pagina **<sup>5</sup> van 7**

Peripass nv

Gaston Crommenlaan 4/9 9050 Gent Belgium

t +32 (0)9 396 06 55 info@peripass.com www.peripass.com

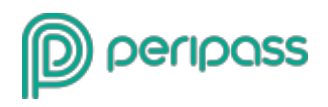

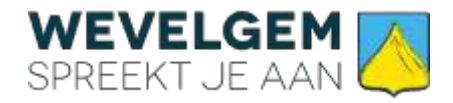

### **c) Stap 3**

Vul alle gegevens in die je weet over de chauffeur

- Naam
- Nummerplaat van de vrachtwagen
- GSM nummer
	- o Deze moet geweten zijn omdat er na aanmaak een SMS gestuurd wordt met de pincode om binnen te rijden op de parking
- Naam transportbedrijf
- Extra informatie:
	- o Persoonlijke info die je wilt meesturen in de sms naar de chauffeur
- Taal
	- o Taal waarin de sms verstuurd wordt

#### Klik daarna op opslaan

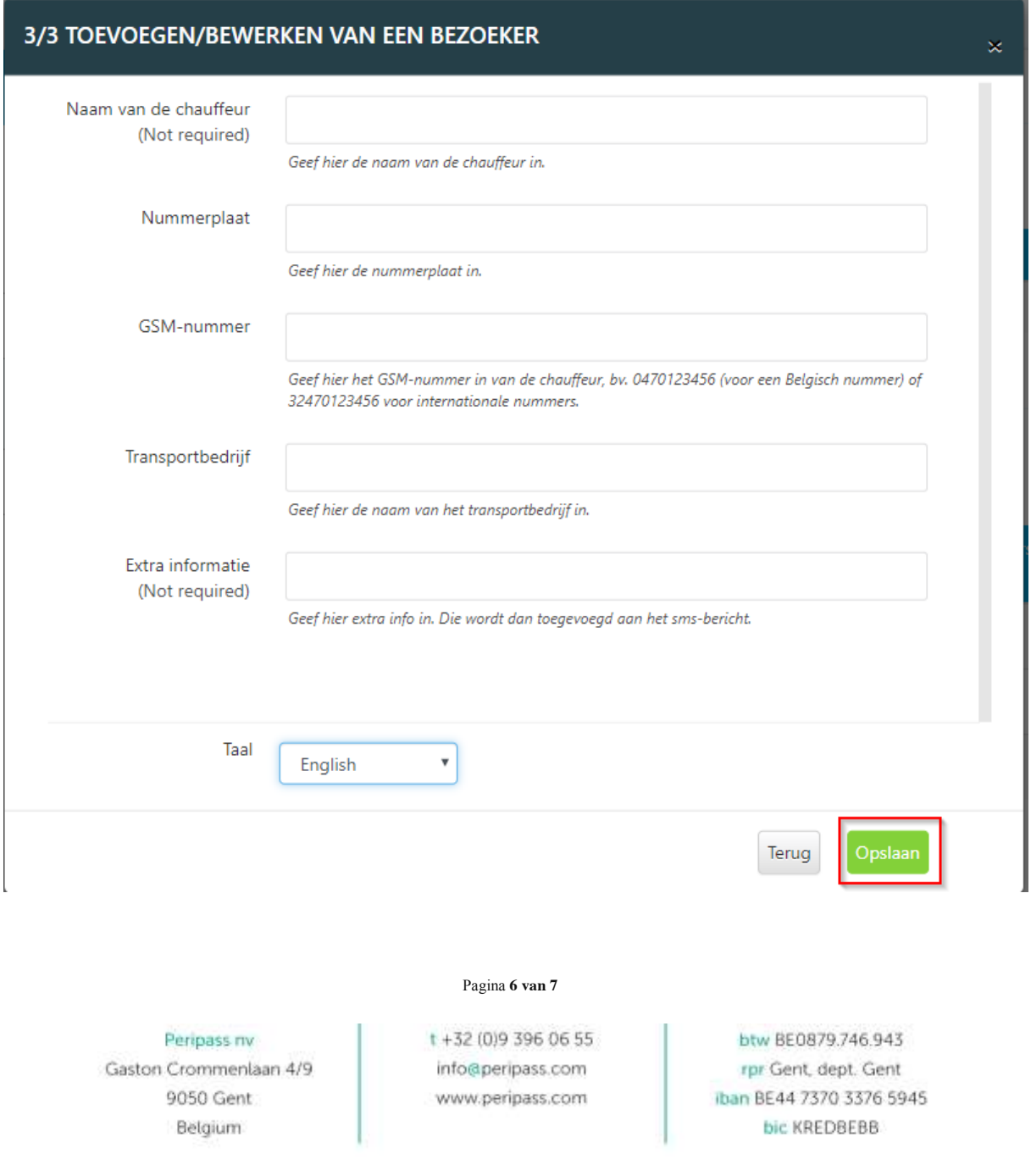

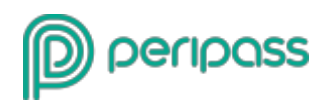

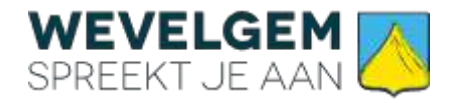

## <span id="page-6-0"></span>**3 Proces**

- De pincode is zowel geldig voor binnen als buiten te rijden.
- Er wordt iedere dag om **22u** een sms met pincode gestuurd naar de chauffeurs waarvan het profiel de dag nadien op geldig wordt. (Afhankelijk van de gekozen periode tijdens de aanmaak van de chauffeur).

SMS (nederlands)

- "Uw pincode om binnen te rijden op de truckparking is %pincode% Het adres is Westlaan 3, 8560 Gullegem. Volg de groene route richting C3030. De code is geldig vanaf morgen en dit voor drie dagen. %ExtraInformation%"
- De pincode is **3 dagen** geldig vanaf het moment dat de chauffeur de parking betreedt, Nadien is ze enkel nog een tijdje geldig om buiten te rijden.

## <span id="page-6-1"></span>**4 Vragen**

Neem contact op met de stafmedewerker Lokale Economie [\(lokale.economie@wevelgem.be](mailto:lokale.economie@wevelgem.be) of 056/43.35.68).

Peripass nv

Gaston Crommenlaan 4/9 9050 Gent Belgium

Pagina **<sup>7</sup> van 7**

t +32 (0)9 396 06 55 info@peripass.com www.peripass.com